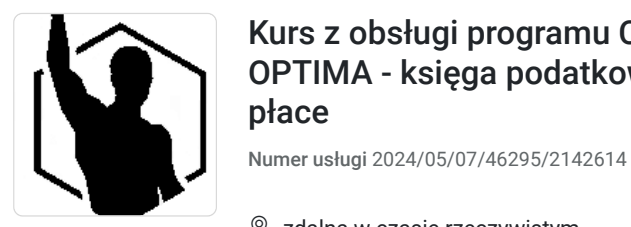

Kurs z obsługi programu Comarch ERP OPTIMA - księga podatkowa + kadry i płace

1 800,00 PLN brutto 1 800,00 PLN netto 90,00 PLN brutto/h 90,00 PLN netto/h

### zdalna w czasie rzeczywistym

Never Average Sajdak Adrian

\*\*\*\*\*

Usługa szkoleniowa

 $O$  20 h

04.07.2024 do 05.07.2024

## Informacje podstawowe

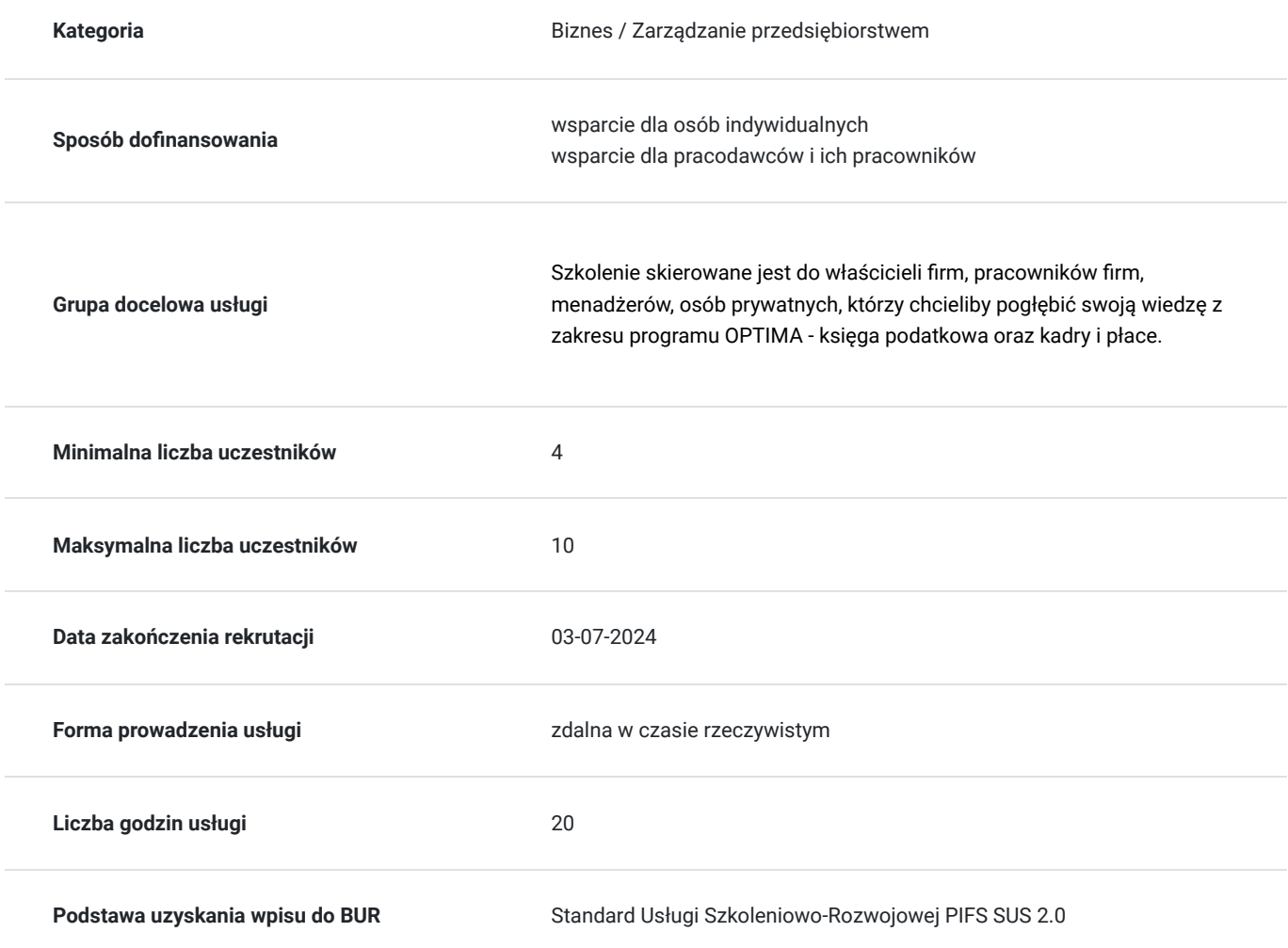

## Cel

### **Cel edukacyjny**

Szkolenie "Kurs z obsługi programu Comarch ERP OPTIMA - księga podatkowa + kadry i płace" ma na celu dostarczenie uczestnikom niezbędną wiedzę oraz umiejętności do efektywnej obsługi programu OPTIMA w obszarze księgi podatkowej oraz kadry i płace.

### **Efekty uczenia się oraz kryteria weryfikacji ich osiągnięcia i Metody walidacji**

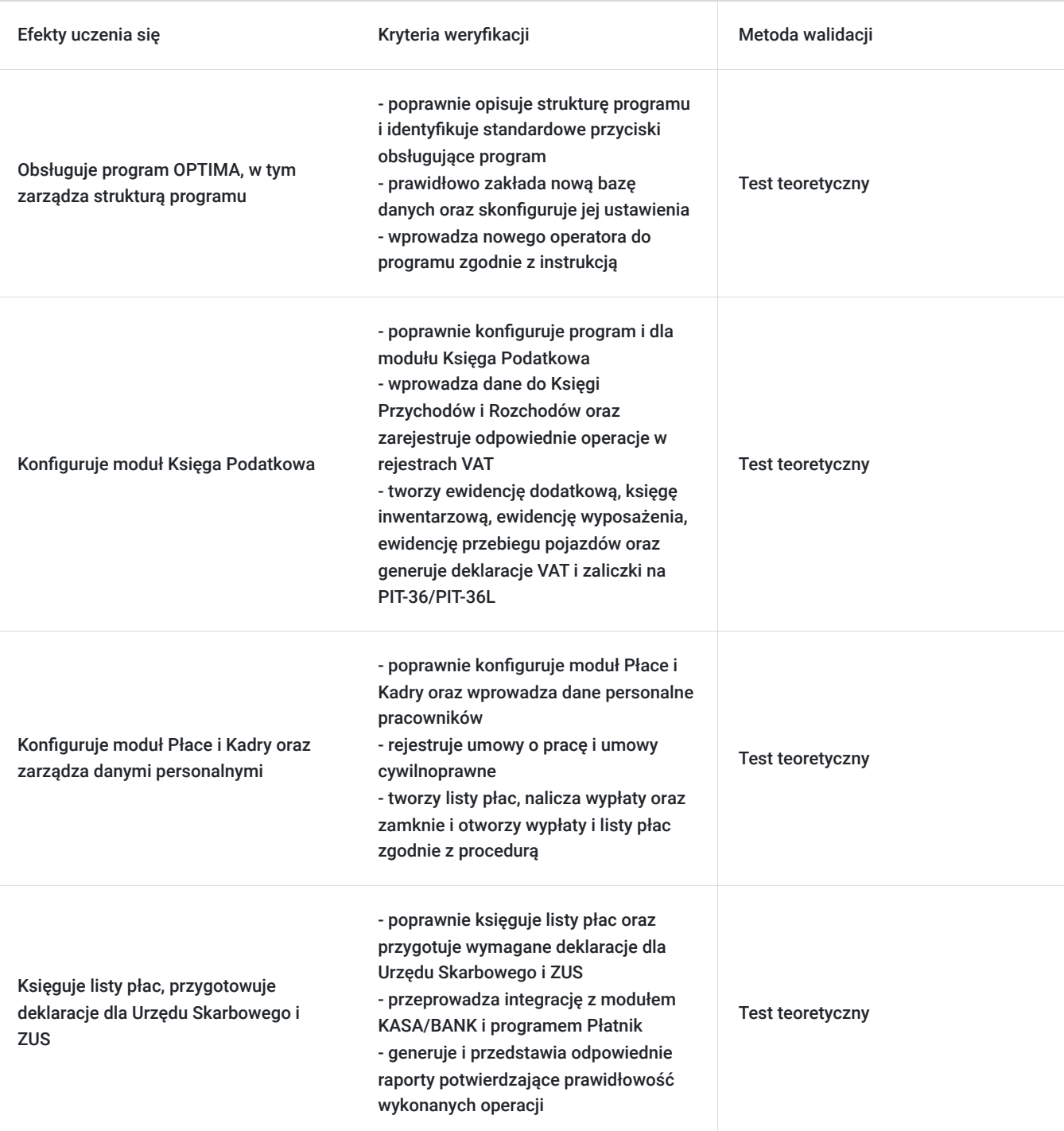

# Kwalifikacje

### **Kompetencje**

Usługa prowadzi do nabycia kompetencji.

#### **Warunki uznania kompetencji**

Pytanie 1. Czy dokument potwierdzający uzyskanie kompetencji zawiera opis efektów uczenia się?

Tak, zawiera opis.

Pytanie 2. Czy dokument potwierdza, że walidacja została przeprowadzona w oparciu o zdefiniowane w efektach uczenia się kryteria ich weryfikacji?

Tak, potwierdza.

Pytanie 3. Czy dokument potwierdza zastosowanie rozwiązań zapewniających rozdzielenie procesów kształcenia i szkolenia od walidacji?

Tak, potwierdza.

## Program

#### **1. Rozpoczęcie pracy z programem:**

- struktura programu
- standardowe przyciski obsługujące program
- pasek skrótów
- założenie nowej bazy danych
- konfiguracja bazy danych
- wprowadzenie operatora

#### **2. Moduł Księga Podatkowa**

- 2.1. konfiguracja programu i firmy dla modułu KP
- 2.2. księga Przychodów i Rozchodów
- 2.3. Rejestry VAT
- 2.4. ewidencja dodatkowa
- 2.5. księga inwentarzowa
- 2.6. ewidencja wyposażenia
- 2.7. deklaracja VAT
- 2.8. ewidencja przebiegu pojazdów
- 2.9. zaliczki na PIT-36/PIT-36L

#### **3. Moduł płace i kadry**

- 3.1. konfiguracja modułu płace i kadry
- 3.2. wprowadzenie danych personalnych
- 3.3. umowy o pracę
- 3.4. umowy cywilnoprawne
- 3.5. listy płac
- 3.6. naliczanie wypłat
- 3.7. zamykanie / otwieranie wypłat i list płac
- 3.8. księgowanie list płac
- 3.9. deklaracje dla Urzędu Skarbowego i ZUS
- 3.10. współpraca z modułem KASA/BANK
- 3.11. współpraca z programem Płatnik

# Harmonogram

Liczba przedmiotów/zajęć: 19

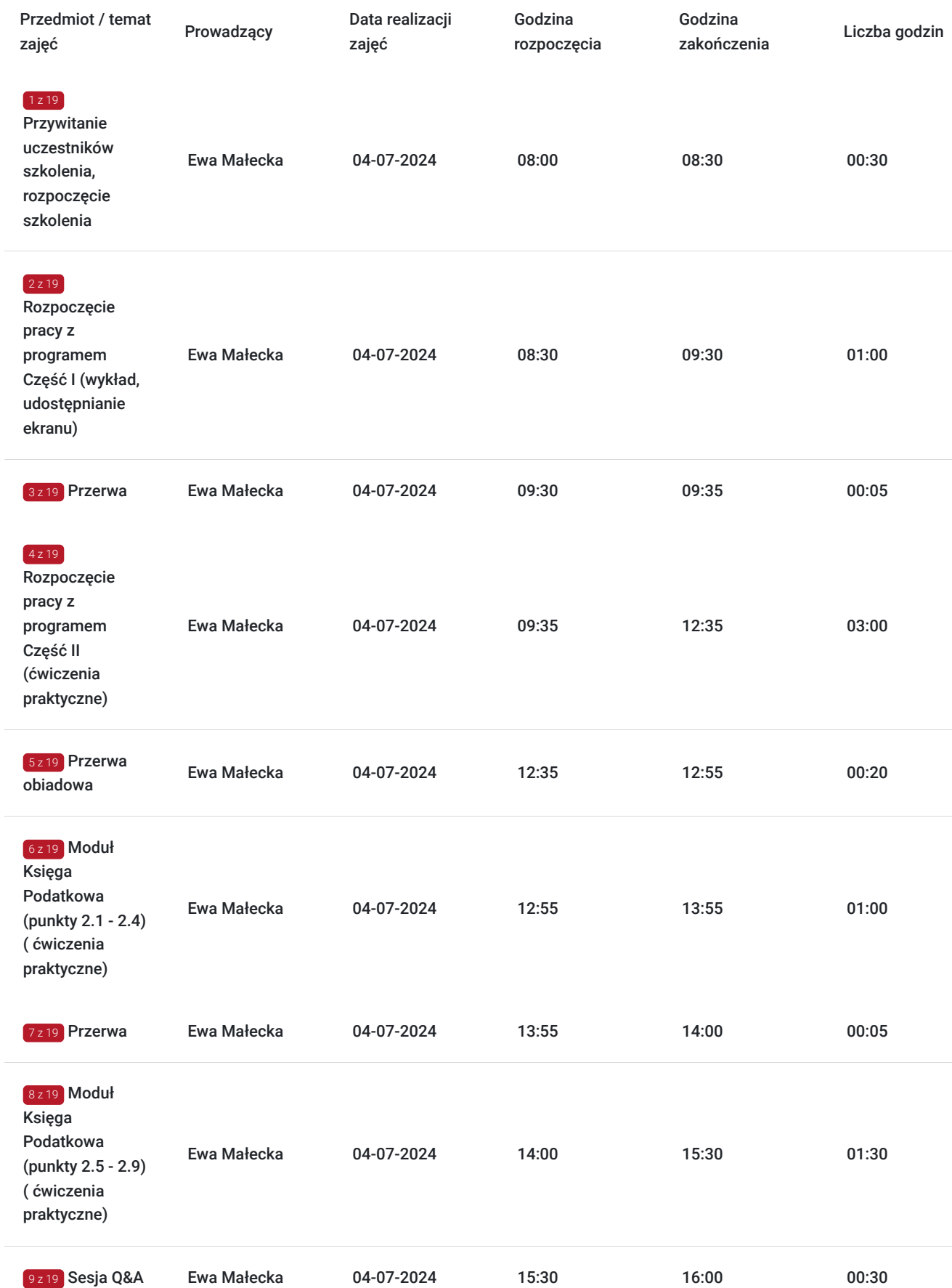

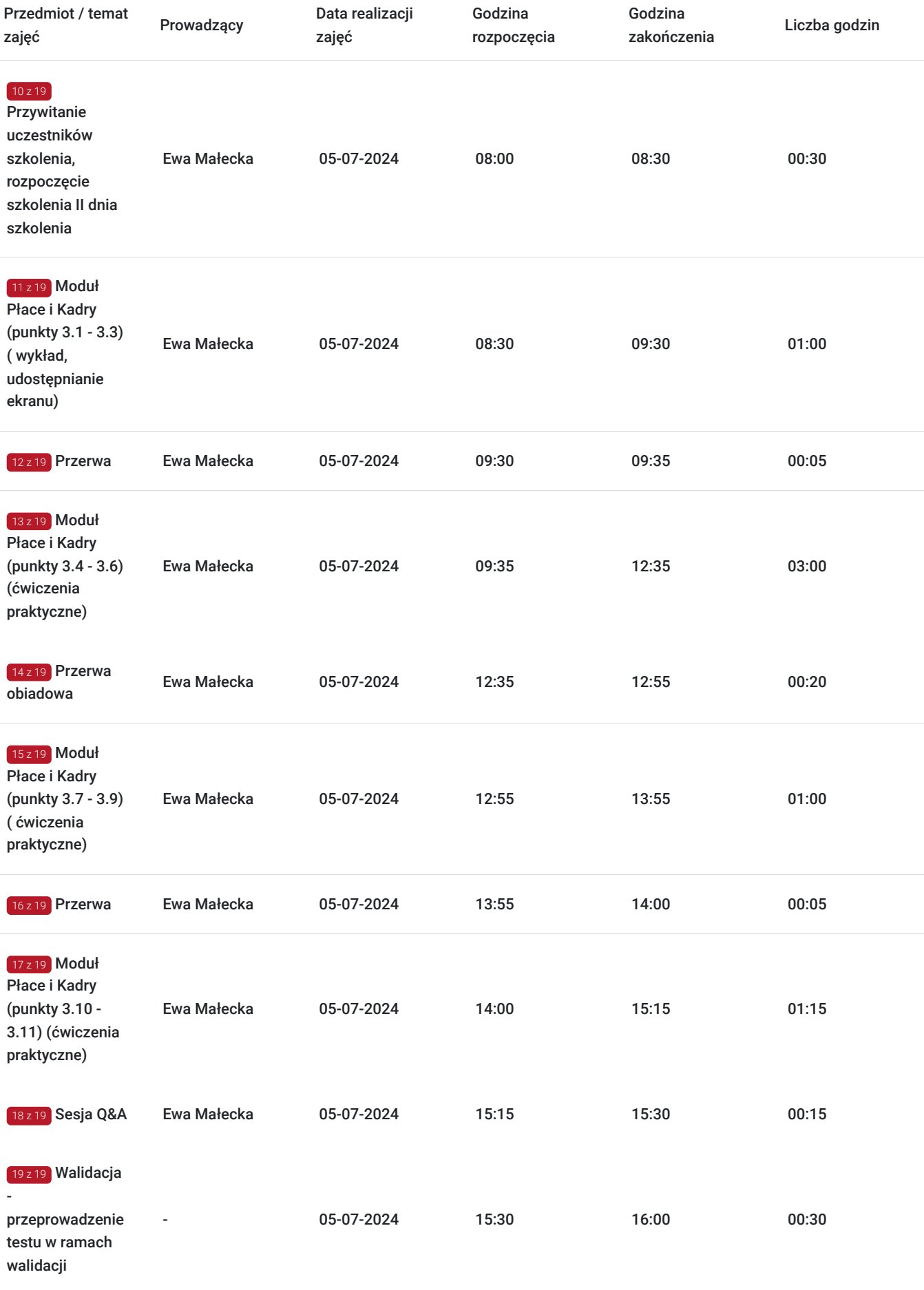

# Cennik

### **Cennik**

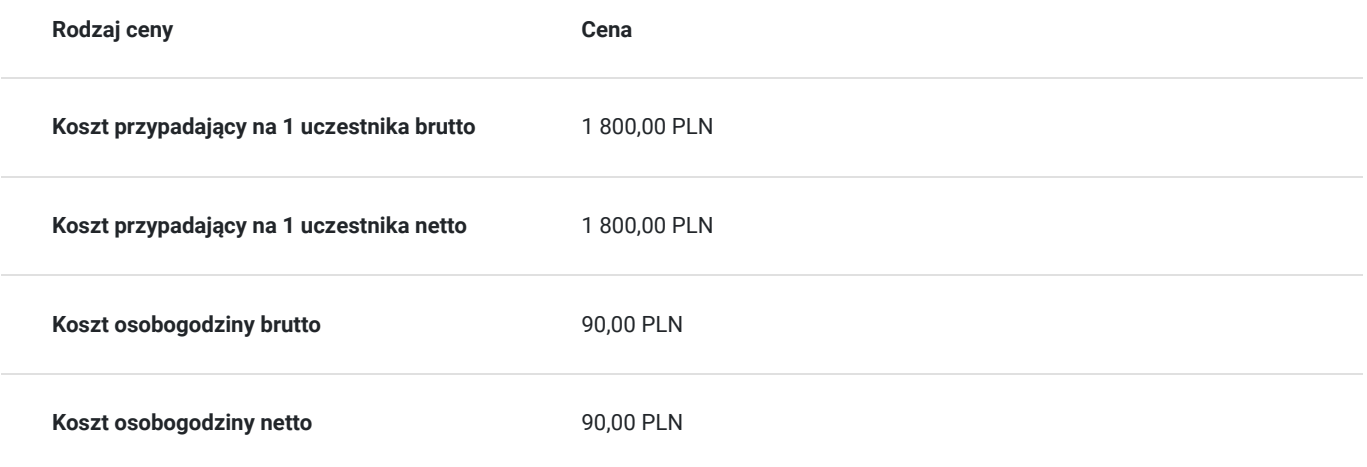

# Prowadzący

Liczba prowadzących: 1

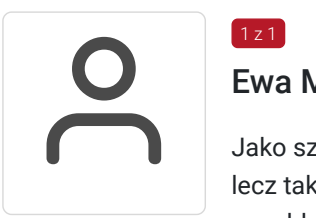

### Ewa Małecka

 $1 z 1$ 

Jako szkoleniowiec posiadam niezbędne kwalifikacje oraz wiedzę nie tylko w prowadzaniu szkoleń, lecz także wieloletnie doświadczenie związane z pracą działów kadrowych, płacowych, księgowych oraz bhp. Przez wiele lat zarządzałam biurem firmy transportowej. W swojej pracy korzystałam z programów Optima, Płatnik, E-PFRON .

Należę do Ogólnopolskiego Stowarzyszenia Pracowników Służby BHP. Jako inspektor bhp obsługuję m.in. przedsiębiorstwo działającą na terenie kopalni.

## Informacje dodatkowe

### **Informacje o materiałach dla uczestników usługi**

Podczas szkolenia będzie udostępniona prezentacja, która zostanie wysłana do Uczestników po zakończonych szkoleniu.

### **Warunki uczestnictwa**

Od uczestników szkolenia nie są wymagane żadne umiejętności ani doświadczenie. Wymagane są jedynie podstawowe umiejętności komunikacyjne i obsługi komputera.

Usługa prowadzona z użyciem metod aktywizujących uczestników.

Usługa realizowana jest w godzinach dydaktycznych - 1godz = 45 minut

Przerwy nie są wliczane w koszt uslugi

Przed zgłoszeniem na usługę prosimy o kontakt celem potwierdzenia dostępności wolnych miejsc / gwarancji terminu.

### **Informacje dodatkowe**

Oferujemy organizację tego i innych dofinansowanych usług w formule zamkniętej. W takiej sytuacji usługa jest dostosowywana do życzeń konkretnego Klienta, a przyjęte rozwiązania opierają się na analizie potrzeb danego przedsiębiorstwa. Serdecznie zapraszamy do współpracy przy tworzeniu własnych rozwiązań szkoleniowych oraz doradczych, służymy wsparciem w doborze tematyki i ekspertów prowadzących.

Oferujemy kompleksowe wsparcie w pozyskaniu DOFINANSOWANIA na tę usługę (i inne z naszej oferty). Zapraszamy do kontaktu.

**Pomoc techniczna w trakcie szkolenia pod numerem telefonu 666660364**

# Warunki techniczne

#### **MINIMALNE WYMAGANIA TECHNICZNE:**

- Procesor 2-rdzeniowy 2GHz lub lepszy (zalecany 4-rdzeniowy); - 2GB pamięci RAM (zalecane 4GB)

- System operacyjny Windows 8 (zalecany Windows 10), Mac OS wersja 10.13 (zalecana najnowsza wersja) - Przeglądarka internetowa Google Chrome (zalecana), Mozilla Firefox lub Safari (zaktualizowane do najnowszej wersji)

- Stałe łącze internetowe o prędkości 1,5 Mbps (zalecane 2,5 Mbps z obrazem w jakości HD) - kamera, mikrofon oraz głośniki lub słuchawki - wbudowane lub zewnętrzne Aplikacja ZOOM jest kompatybilna ze wszystkimi urządzeniami stacjonarnymi oraz

mobilnymi (tj. laptop, tablet, telefon komórkowy)

Link do szkolenia zostanie przekazany uczestnikom drogą mailową najpóźniej w przeddzień rozpoczęcia szkolenia. Dane dostępowe do usługi zostaną opublikowane w karcie usługi nie później niż w przeddzień rozpoczęcia szkolenia.

#### **Pomoc techniczna w trakcie szkolenia pod numerem telefonu 666660364**

Szkolenie będzie rejestrowane/ nagrywane w celu umożliwienia monitoringu i kontroli przez instytucję nadzorującą realizację usług z dofinansowaniem.

Zapisując się na usługę wyrażasz zgodę na rejestrowanie swojego wizerunku w wyżej wymienionych celach.

### Kontakt

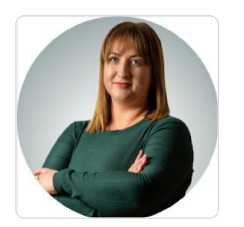

#### Paulina Mliczek

**E-mail** p.mliczek@wsparciedotacyjne.org.pl **Telefon** (+48) 666 660 364